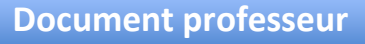

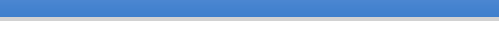

## **De la fusée au curling en passant par la barque…**

**Niveau : terminale S**

académ<mark>ie</mark><br>Versailles

**Durée indicative : 2 h**

#### **Extrait du programme :**

COMPRENDRE ; lois et modèles ; temps mouvement et évolution

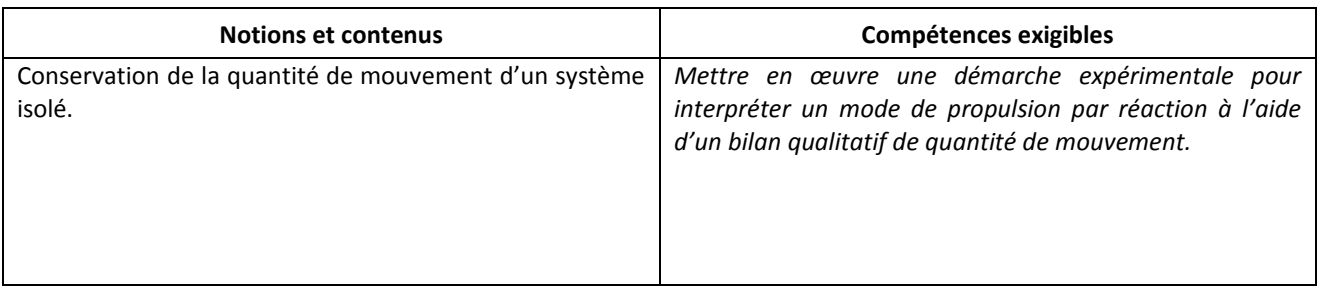

## **Déroulement de la séance :**

La séance se déroule en trois temps :

- Première séquence (question 1) par groupe de 4, les élèves visualisent les vidéos et essaient de dégager des points communs.
- Deuxième séquence (question 2) : analyse quantitative, vérification de la loi de la conservation de la quantité de mouvement
- Troisième séquence (question 3) : retour sur les situations présentées dans le vidéos à l'aide 'un tableau-bilan.

#### **Remarques et conseils :**

- Il est possible de télécharger (grâce à des extensions des navigateurs) les vidéos à l'avance et de les couper pour isoler les séquences utiles.
- Première séquence : il est important que les élèves dégagent des points communs « simples ». Points communs attendus : système composés de deux objets, deux phases distinctes dans chaque situation.
- Prévoir un temps de mise en commun à la fin de la première séquence
- Prévoir une notice explicative du logiciel de traitement de la vidéo et du tableur-grapheur utilisé.
- Pour aller plus loin : discuter des limites de la loi dans le cadre des deux wagons (système isolé ou pseudo-isolé).

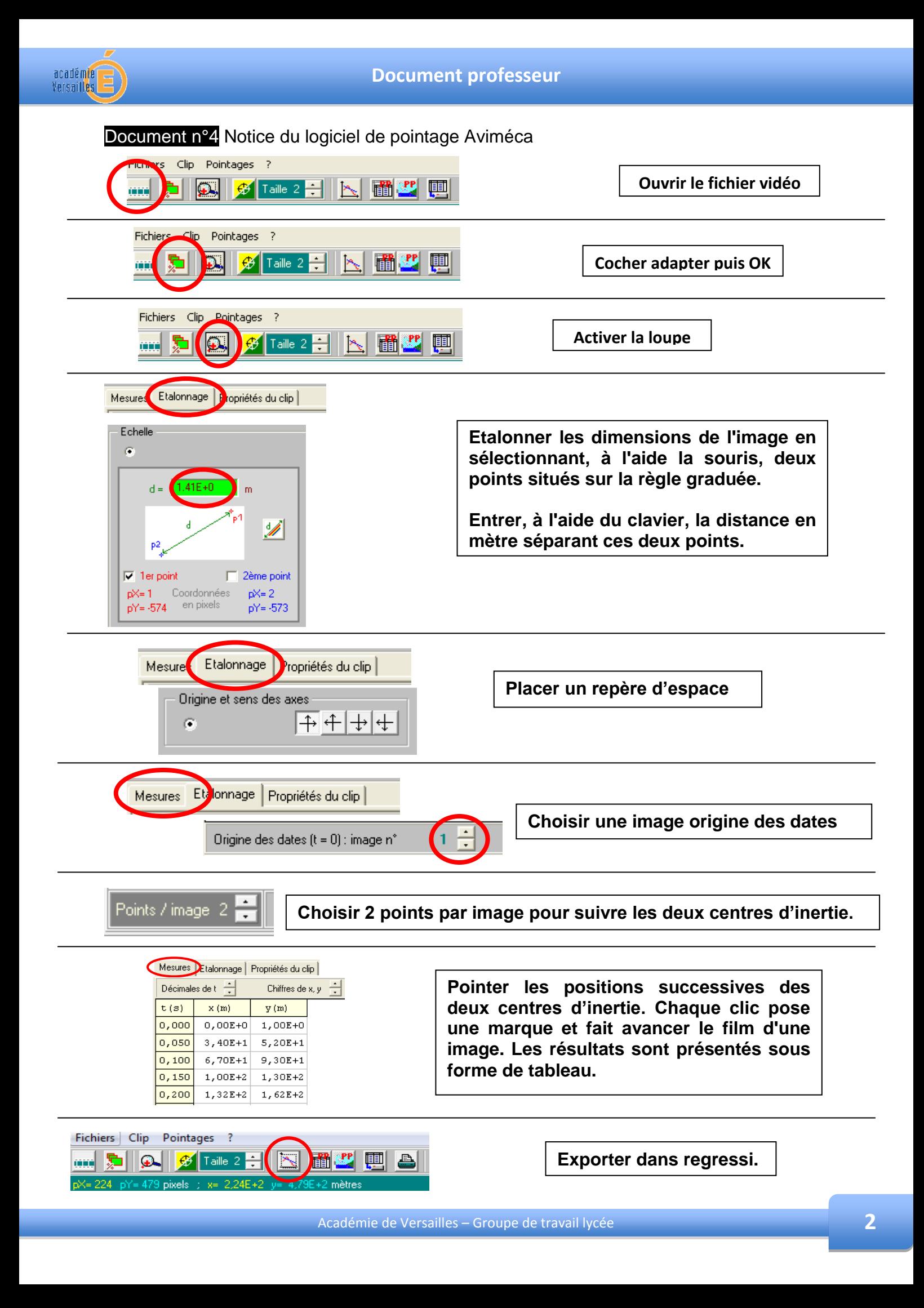

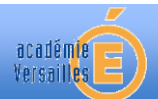

# Document n°5 Regressi

Regressi permet d'exploiter les coordonnées du vecteur position.

Ce logiciel peut calculer : - la dérivée d'une grandeur via Y+ Ajouter type de grandeur Dérivée.

- la moyenne d'une grandeur X via Y+ Ajouter type de grandeur Grandeur calc. puis la formule  $\kappa$  =moy(X) ».